Федеральное государственное унитарное предприятие "Всероссийский научно-исследовательский институт имени Д.И.Менделеева ФГУП "ВНИИМ им. Д.И.Менделеева"

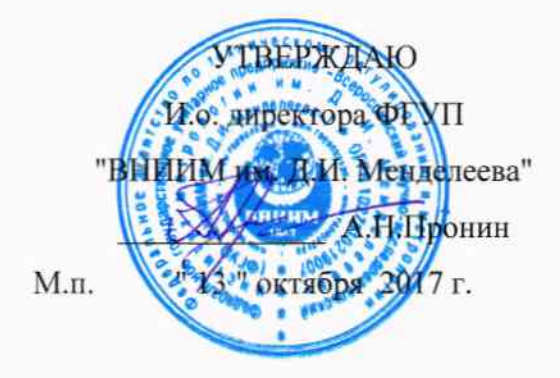

Государственная система обеспечения единства измерений

# Системы автоматизированные контроля и регистрации

## технологических параметров генератора АСКГ

Методика поверки

MII2064-0126-2017

Руководитель лаборатории ФГУП "ВНИИМ им. Д.И. Менделеева"

В.П. Пиастро

г. Санкт-Петербург 2017 г.

Настоящая методика поверки распространяется системы автоматизированные контроля и регистрации технологических параметров генератора АСКГ (далее - системы) и устанавливает периодичность, объем и порядок первичной и периодических поверок.

При проведении поверки необходимо использовать Руководство по эксплуатации систем.

Первичные измерительные преобразователи каналов системы поверяются в соответствии с методиками их поверки в аккредитованных лабораториях. При наличии на момент поверки системы действующих свидетельств о поверке первичных измерительных преобразователей дополнительной поверке они не подвергаются.

Системы являются проектно-компонуемыми изделиями; поэтому виды и диапазоны технологических параметров, контролируемых конкретным экземпляром системы, определяются заказом и вносятся в формуляр системы.

При наличии соответствующего письменного заявления от владельца средства измерений допускается проведение поверки отдельных измерительных каналах в указанных в заявлении конкретных выбранных диапазонах.

Интервал между поверками - 2 года.

### 1. ОПЕРАЦИИ ПОВЕРКИ

 $1.1.$ При проведении поверки комплекса должны быть выполнены операции, указанные в таблице 1.

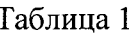

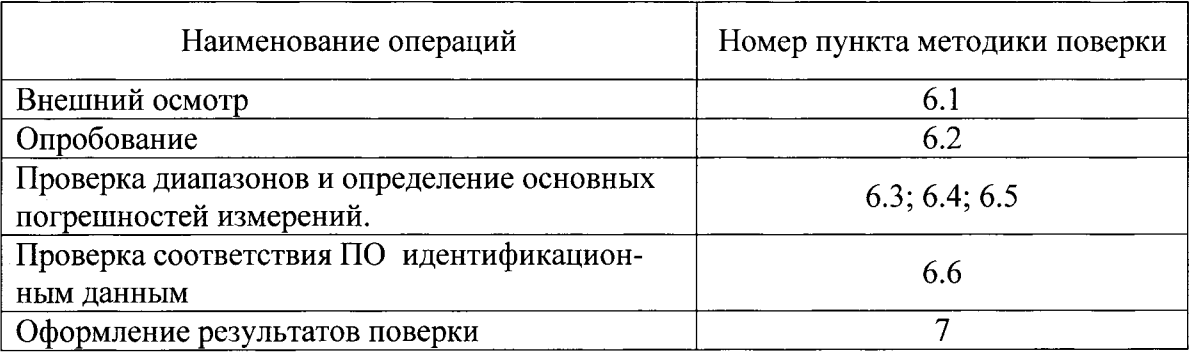

#### 2. СРЕДСТВА ПОВЕРКИ

При проведении поверки системы должны быть применены следующие  $2.1.$ средства:

Калибратор универсальный Н4-17 (регистрационный № 46628-11)

- воспроизведение напряжения переменного тока, диапазон частоты от 0,1 Гц до 20 кГц, предел 2 В,  $\pm$  (0,005 % U<sub>x</sub>+ 0,0005 % U<sub>n</sub>);

- воспроизведение силы постоянного тока, предел 20 мА,  $\pm$  (0,004 % I<sub>x</sub>+ 0,0005 % I<sub>n</sub>) Магазин сопротивления Р4831, от 10<sup>-2</sup> до10<sup>6</sup> Ом, кл.0,02 (регистрационный № 6332-77); Генератор сигналов сложной формы АFG3022B, от 1 мкГц до 250 кГц,  $1.10^{-6}$ (регистрационный №41694-09)

Термометр стеклянный ТЛ-4, диапазон измерений от 0 до 50 °С, цена деления 0,1 °С. Гигрометр ВИТ-2, диапазон измерения влажности от 20 до 90 % при температурах от 15 до 40 °С, кл.1.

Барометр – анероид БАММ, диапазон измерений от 600 до 790 мм рт.ст.,  $\pm$  0,8 мм рт.ст.

Примечания: 1. Все применяемые средства измерений должны быть технически исправны и своевременно поверены.

2. Допускается замена указанных средств измерений на другие типы, обеспечивающие определение метрологических характеристик поверяемых средств измерений с требуемой точностью.

#### 3. ТРЕБОВАНИЯ К КВАЛИФИКАЦИИ ПОВЕРИТЕЛЕЙ

К поверке системы допускаются работники государственных и ведомственных метрологических органов, аккредитованных на право поверки данного средства измерения, имеющие право самостоятельного проведения поверочных работ на средствах измерения электрических величин, ознакомившиеся с Руководством по эксплуатации к системы и настоящей методикой.

#### 4. ТРЕБОВАНИЯ БЕЗОПАСНОСТИ

Все операции поверки, предусмотренные настоящей методикой поверки,  $4.1.$ экологически безопасны. При их выполнении проведение специальных защитных мероприятий по охране окружающей среды не требуется.

При выполнении операций поверки системы должны соблюдаться требо-4.2. вания технической безопасности, регламентированные:

ГОСТ12.1.030-81 "Электробезопасность. Защитное заземление, зануление".

Правилами технической эксплуатации электроустановок потребителей и правилами техники безопасности при эксплуатации электроустановок потребителей..

Всеми действующими инструкциями по технике безопасности для конкретного рабочего места.

#### 5. УСЛОВИЯ ПОВЕРКИ И ПОДГОТОВКИ К НЕЙ

 $5.1.$ При проведении операций поверки системы должны соблюдаться следующие условия:

> диапазон температуры окружающего воздуха, °C .......... от 15 до 25  $\frac{1}{2}$

Питание системы осуществляется от сети переменного (50 Гц) и постоянного тока напряжением от 187 до 242 В.

Перед началом операций поверки поверитель должен изучить Руководство по эксплуатации системы.

 $5.2.$ Все средства измерений, предназначенные к использованию при выполнении поверки, включаются в сеть и находятся в режиме прогрева в течение времени, указанного в их технической документации.

#### 6. ПРОВЕДЕНИЕ ПОВЕРКИ

 $6.1.$ Внешний осмотр

 $6.1.1.$ При проведении внешнего осмотра должно быть установлено соответствие системы следующим требованиям.

 $6.1.1.1.$ Система должна соответствовать заводскому номеру и комплекту поставки (включая эксплуатационную документацию).

Механические повреждения наружных частей компонентов системы,  $6.1.1.2.$ дефекты лакокрасочных покрытий, способные повлиять на работоспособность или метрологические характеристики системы, должны отсутствовать.

 $6.1.1.3.$ Маркировка и надписи должны быть четкими, хорошо читаемыми.

 $6.1.1.4.$ Результаты внешнего осмотра считаются положительными, если при проверке подтверждается их соответствие требованиям п.п. 6.1.1.1. - 6.1.1.3.

Опробование. 6.2.

Опробование работы системы выполняется следующим образом:

- на вход одного из каналов подать сигнал, соответствующий 70 процентов диапазона преобразований/измерений;

- наблюдать реакцию на мониторе РС на дверце шкафа с СТК-ЭР-М.

6.3 Проверка диапазонов и определение основной приведенной погрешности ИК температуры (ВИК с входными сигналами от термопреобразователей сопротивления)..

- собирают схему в соответствии с рисунком 1;

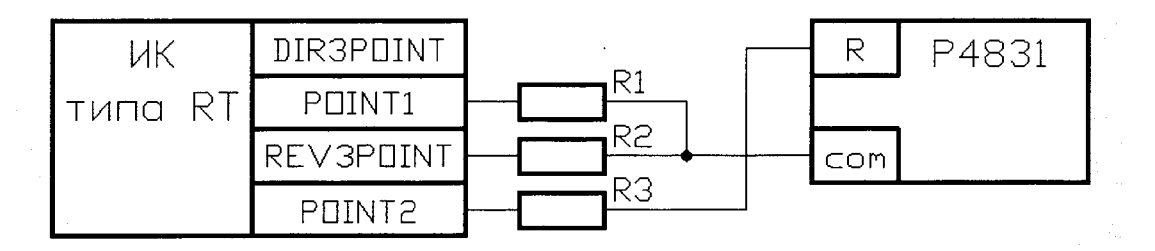

ИК типа RT - измерительный канал комплекса сбора данных КСД, предназначенный для преобразования сигналов от термопреобразователей сопротивления;

Р4831 - магазин сопротивления Р4831;

R1=R2=R3=10 Ом - резисторы типа C2-29 (имитация сопротивления соединительных проводов).

- выбирают 5 точек  $T_i$ , равномерно распределенных в пределах диапазона преобразований сигналов от выбранного типа термопреобразователя сопротивления;

- для каждого значения  $T_i$ , исходя из номинального сопротивления и НСХ выбранного типа термопреобразователя сопротивления, по таблицам соответствующего ГОСТ находят значения сопротивления R<sub>i</sub>:

- на магазине Р4831 последовательно устанавливают значения R<sub>i</sub>:

- снимают с экрана монитора на дверце шкафа с СТК-ЭР-М результаты преобразований  $T_{\mu\text{3M}}$  i.

- вычисляют основную абсолютную погрешность преобразований в і-той точке диапазона по формуле

$$
\Delta_{Ti} = |T_{H3M i} - T_i|
$$

Таблина 2

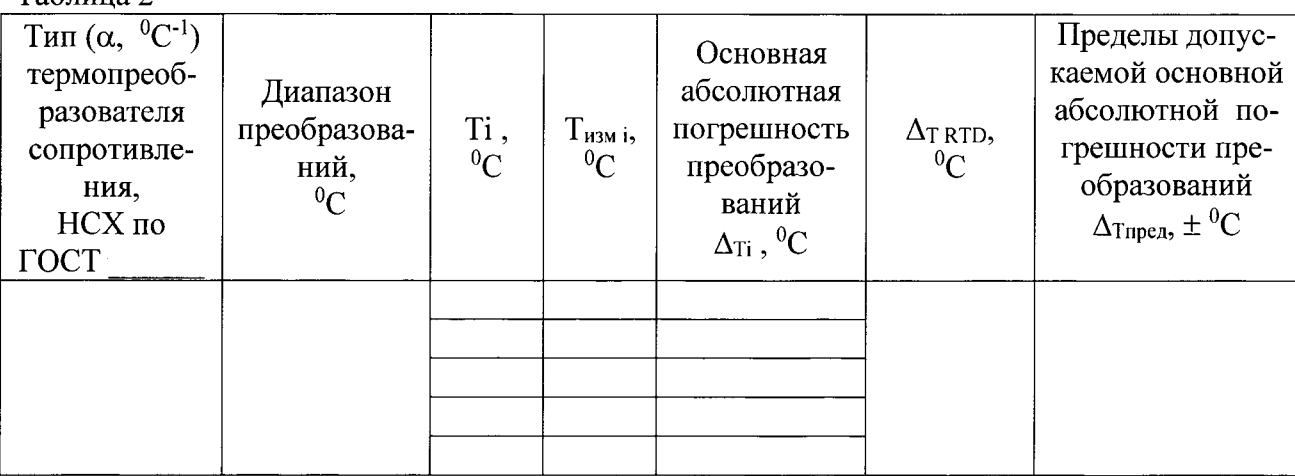

- рассчитывают максимальное значение основной абсолютной погрешности ИК типа RT по формуле

$$
\Delta_{\text{T} \, \text{RTD}} = \max \, \{ \, \Delta_{\text{Ti}} \, \}
$$

Измерительные каналы типа RT комплекса сбора данных КСД с входными сигналами от термопреобразователей сопротивления считаются прошедшими поверку с положительными результатами, если ни одно из полученных значений  $\Delta$ т ктр не превосходит (по абсолютной величине) допускаемых пределов основной абсолютной погрешности преобразований.

#### Результаты заносят в таблицу 2.

- определяют основную приведенную погрешность измерительных каналов системы по формуле

$$
\gamma_{\text{hk T}} = 1{,}1{\sqrt {{{(100{\Delta _{\text{triv}}}/D)}^2} + {{(100{\Delta _{\text{min}}}/D)}^2}}}
$$

где  $\Delta_{\text{HMI}}$  — предел допускаемой основной абсолютной погрешности термопреобразователя сопротивления, определяемый классом С :  $\Delta_{\text{HHI}} = (0.6 + 0.01 \mid t \mid)^0C$ ;

D - диапазон измерений канала системы.

Система считается прошедшей поверку с положительными результатами, если ни одно из полученных значений  $\gamma$ ик т не превосходит (по абсолютной величине) допускаемых пределов основной приведенной погрешности измерений температуры.

6.4 Проверка диапазонов и определение основной приведенной погрешности ИК давления, ИК расхода, ИК активной и реактивной мощности, ИК частоты, ИК напряжения статора, ИК тока статора (ВИК с входными сигналами силы постоянного тока).

- собрать схему в соответствии с рисунком 2;

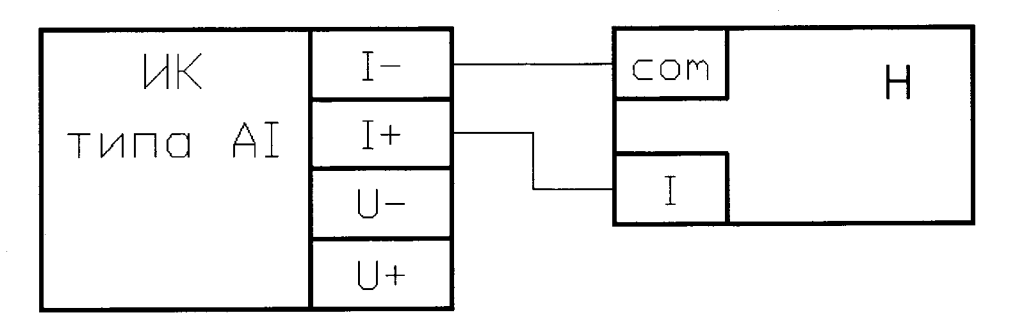

ИК типа AI - измерительный канал комплекса сбора данных КСД, предназначенный для измерений входных сигналов силы постоянного тока;

Н4-17 - калибратор универсальный Н4-7 в режиме воспроизведения силы постоянного тока на пределе 20 мА.

#### Рисунок 2

- выбирают 5 точек I<sub>i</sub>, равномерно распределенных в пределах выбранного диапазона измерений силы постоянного тока;

- на калибраторе Н4-17 последовательно устанавливают значения I;;

- снимают с экрана монитора на дверце шкафа с СТК-ЭР-М результаты измерений I изм; - вычисляют основную абсолютную погрешность измерений в і-той точке диа-

$$
\Delta_{\rm li} = |\mathbf{l}_{\rm H3M\,i} - \mathbf{l}_{\rm i}|
$$

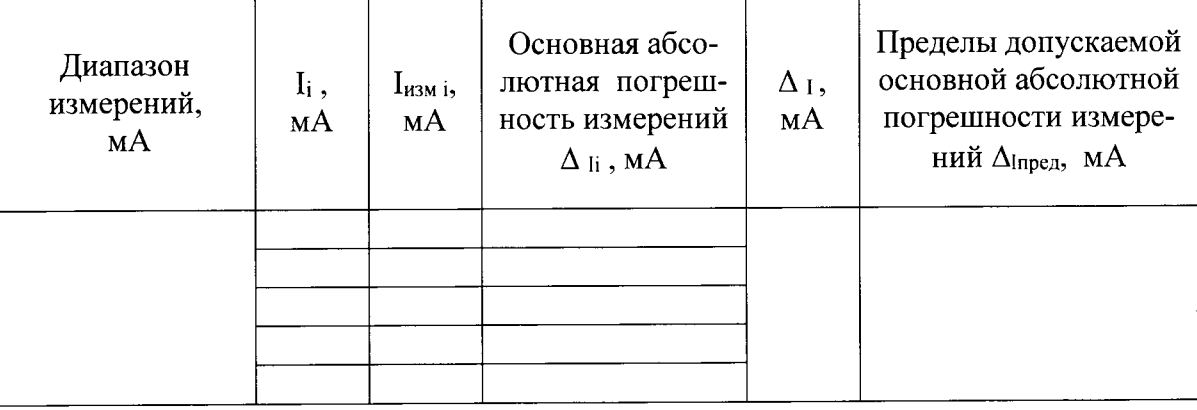

- рассчитывают максимальное значение основной абсолютной погрешности ИК типа AI по формуле

$$
\Delta_{\rm I} = \max \{ \Delta_{\rm Ii} \}
$$

Результаты заносят в таблицу 3.

Измерительные каналы типа AI комплекса сбора данных КСД с входными сигналами силы постоянного тока считаются прошедшими поверку с положительными результатами, если ни одно из полученных значений  $\Delta$ <sup>1</sup> не превосходит (по абсолютной величине) допускаемых пределов основной абсолютной погрешности измерений.

- определяют основную приведенную погрешность измерительных каналов системы по формулам

a) 
$$
\gamma_{\mu\kappa I} = 1,1\sqrt{(100\Delta_l/D)^2 + (\gamma_{\mu\kappa n})^2}
$$
 - для ИК давления, ИК расхода,

Таблица 3

где  $\gamma_{\text{HHI}}$  — предел допускаемой основной приведенной погрешности первичного измерительного преобразователя канала системы;

D - диапазон силы входного постоянного тока канала типа AI.

6) 
$$
\gamma_{\mu\kappa I} = 1,1\sqrt{(100\Delta_V D)^2 + (\gamma_{\tau\tau})^2 + (\gamma_{\tau\mu})^2 + (\gamma_{\eta p})^2}
$$
-для ИК активной и реак-

тивной мошности.

где  $\gamma_{TT}$  – предел допускаемой основной приведенной погрешности трансформатора тока  $(\pm 0.2 \%)$ ;

 $\gamma_{TH}$  – предел допускаемой основной приведенной погрешности трансформатора напряжения ( $\pm$  0,2 %);

 $\gamma_{\text{ID}}$  – предел допускаемой основной приведенной погрешности преобразователи  $(\pm 0.5 \%)$ 

D - диапазон силы входного постоянного тока канала типа AI.

в) үик I = 
$$
1,1\sqrt{(100\Delta I/D)^2 + (\gamma_{\text{tp}})^2 + (\gamma_{\text{tp}})^2}
$$
 - для ИК частоты,

где  $\gamma_{\text{TD}}$  – предел допускаемой основной приведенной погрешности трансформатора  $(\pm 0.2 \%)$ ;

 $\gamma_{\text{np}}$  – предел допускаемой основной приведенной погрешности преобразователи  $(\pm 0.05 \%)$ ;

D - лиапазон силы входного постоянного тока канала типа AI.

г) үик I = 
$$
1,1\sqrt{(100\Delta I/D)^2 + (\gamma_{\text{TP}})^2 + (\gamma_{\text{TP}})^2}
$$
 - для ИК направжения

статора, ИК тока статора,

где  $\gamma_{\text{TD}}$  – предел допускаемой основной приведенной погрешности трансформатора  $(\pm 0.2 \%)$ ;

 $\gamma_{\text{np}}$  – предел допускаемой основной приведенной погрешности преобразователи  $(\pm 0.5 \%)$ 

D - диапазон силы входного постоянного тока канала типа AI.

Система считается прошедшей поверку с положительными результатами, если ни одно из полученных значений  $\gamma$ ик г не превосходит (по абсолютной величине) допускаемых пределов основной приведенной погрешности соответствующих измерений. 6.5 Проверка диапазонов и определение основной относительной погрешности ИК виброперемещения (ВИК с входными сигналами от акселерометров).

6.5.1 Вариант 1 - в качестве вторичной части (ВИК) ИК системы применен комплекс измерительный спектральной обработки данных КИСОД; в качестве первичного измерительного преобразователя применен акселерометр пьезоэлектрический модели 355В03 или оптический акселерометр FOA-100E (FOA-200).

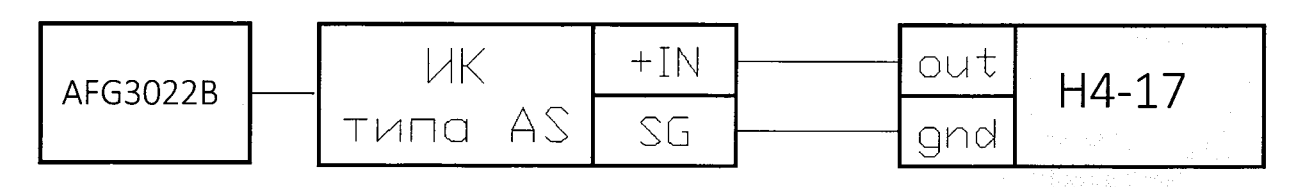

AFG3022B - генератор сигналов сложной формы AFG3022B;

ИК типа AS - измерительный канал комплекса измерительного спектральной обработки данных КИСОД, предназначенный для преобразования амплитуд гармоник разложения в значения размаха виброперемещения;

Н4-17 - калибратор универсальный Н4-17 в режиме воспроизведения напряжения переменного тока на пределе 2 В.

Рисунок 3

- на вход "L" синхронизации по частоте ИК типа AS подают с выхода генератора АFG3022В импульсный сигнал (меандр) с частотой 50 Гц с амплитудой от 4 до 10 В;

- устанавливают на калибраторе Н4-17 частоту выходного сигнала напряжения переменного тока равной  $F_0 = 100 \Gamma$ ц;

- выбирают 5 точек S<sub>i</sub>, равномерно распределенных в пределах диапазона преобразования:

- для каждого значения виброперемещения S<sub>i</sub> рассчитывают соответствующее ему номинальное значение амплитуды U<sub>i</sub> выходного напряжения переменного тока акселерометра по формуле

$$
U_i = S_i \cdot K_c \cdot \omega^2 / 2, \qquad (1)
$$

где S<sub>i</sub> - значение виброперемещения в i-той проверяемой точке диапазона (мкм);

К<sub>с</sub> – номинальный коэффициент преобразования акселерометра (из Формуляра);

 $\omega = 2\pi F_0$  – угловая частота, соответствующая  $F_0$ ;

- вычисляют средние квадратические значения  $U_i^*$ , соответствующие амплитудным значениям U<sub>i</sub>, по формуле

$$
U_i^* = U_i/1,4142 \tag{3}
$$

- последовательно устанавливают на калибраторе Н4-17 значения  $U_i^*$ ;

- снимают с экрана монитора на дверце шкафа с СТК-ЭР-М результаты преобразований S<sub>измі</sub>;

- вычисляют основную абсолютную погрешность преобразований в і-той точке диапазона по формуле

$$
\Delta_{Si} = \left| S_{\text{ h3M i}} - S_i \right|
$$

#### Таблица 4

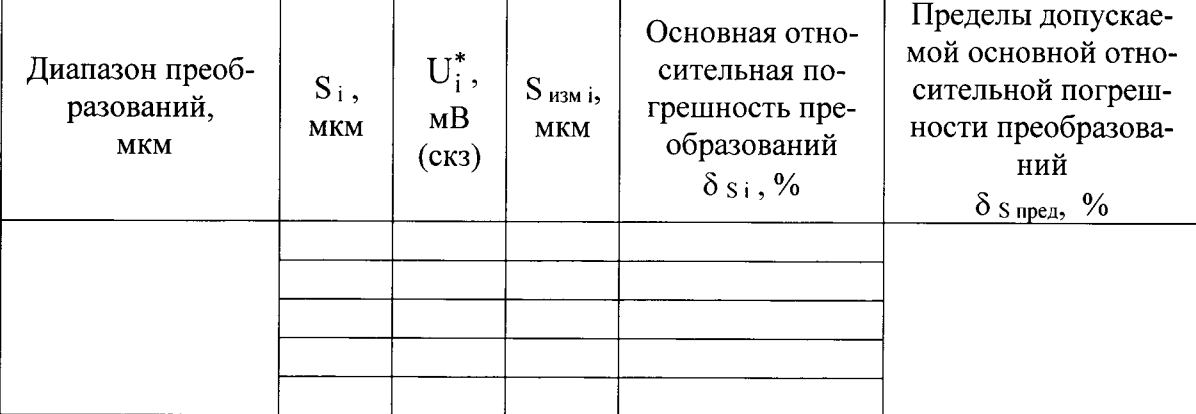

- вычисляют основную относительную погрешность преобразований в і-той точке диапазона по формуле

$$
\delta_{S i} = 100 \Delta_{Si} / S_i \quad \%
$$

Результаты заносят в таблицу 4.

Измерительные каналы типа AS комплекса измерительного спектральной обработки данных КИСОД с входными сигналами от акселерометров считаются прошедшими поверку с положительными результатами, если ни одно из полученных значений  $\delta$ <sub>S</sub> и не превосходит (по абсолютной величине) допускаемых пределов основной относительной погрешности преобразований.

- определяют основную относительную погрешность измерительных каналов системы по формуле

$$
\delta_{\text{hks}\,i}=1,\!1\sqrt{\big(\,\delta s\,i\,\big)^2+\big(\delta_{\text{min}}\big)^2}\,,
$$

где блип - предел допускаемой основной относительной погрешности первичного измерительного преобразователя - акселерометра пьезоэлектрического модели 355B03 (или оптического акселерометра FOA-100E (FOA-200)).

Система с применением во вторичной части ИК виброперемещения комплекса измерительного спектральной обработки данных КИСОД и комплектацией в качестве первичного измерительного преобразователя акселерометра пьезоэлектрического модели 355В03 или оптического акселерометра FOA-100Е (FOA-200) считается прошедшей поверку с положительными результатами, если ни одно из полученных значений  $\delta_{\text{WK S i}}$  не

превосходит (по абсолютной величине) 10 %.

6.5.2 Вариант 2 - в качестве вторичной части (ВИК) ИК системы применен комплекс сбора данных КСД; в качестве первичного измерительного преобразователя применен акселерометр пьезоэлектрический модели 355В03 или оптический акселерометр FOA-100E (FOA-200).

- собрать схему в соответствии с рисунком 4;

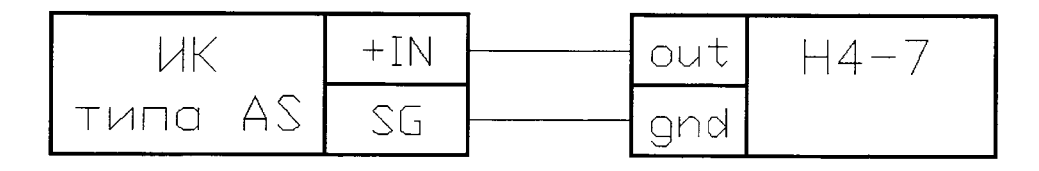

ИК типа AS – измерительный канал комплекса сбора данных КСД, предназначенный для преобразования входных сигналов от акселерометров:

Н4-17 - калибратор универсальный Н4-17 в режиме воспроизведения напряжения переменного тока на пределе 2 В.

Рисунок 4

- устанавливают на калибраторе Н4-17 частоту выходного сигнала напряжения переменного тока равной  $F_0 = 100 \Gamma_H$ ;

- выбирают 5 точек S<sub>i</sub>, равномерно распределенных в пределах диапазона преобразования; - по формулам (1) - (3) раздела 4.3.1 рассчитывают и последовательно устанавли-

вают на выходе калибратора Н4-17 средние квадратические значения напряжения переменного тока $U_i^*$ ;

- снимают с экрана монитора на дверце шкафа с СТК-ЭР-М результаты преобразований  $S_{\mu 3M}$  i.

- вычисляют основную абсолютную погрешность преобразований в і-той точке диапазона по формуле

$$
\Delta_{\text{Si}} = |\mathbf{S}_{\text{H3M i}} - \mathbf{S}_{\text{i}}|
$$

Результаты занести в таблицу 5.

Таблица 5

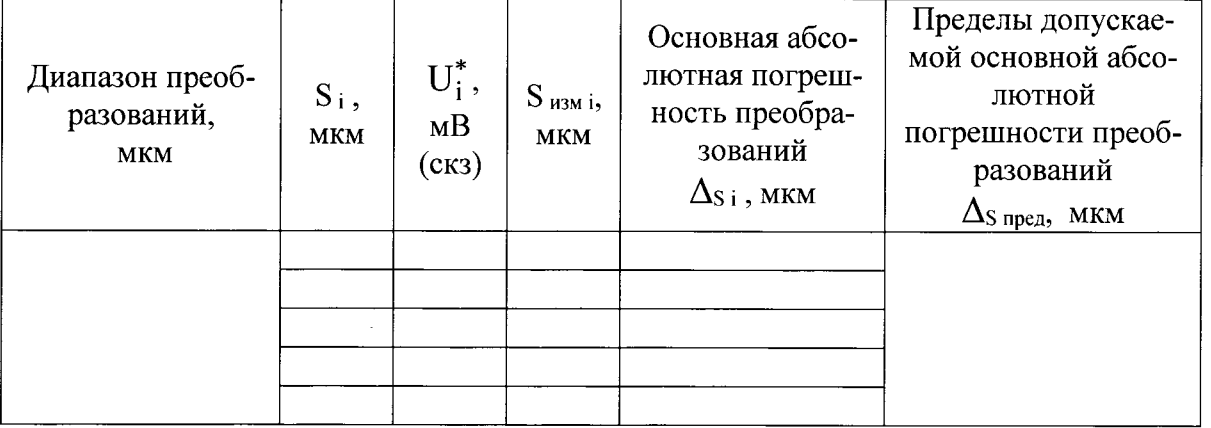

Измерительные каналы типа AS комплекса сбора данных КСД с входными сигналами от акселерометров считаются прошедшими поверку с положительными результатами, если ни одно из полученных значений  $\Delta_{Si}$  не превосходит (по абсолютной величине) допускаемых пределов основной абсолютной погрешности преобразований.

- определяют основную относительную погрешность измерительных каналов системы по формуле

$$
\delta_{\text{hks i}} = 1,1\sqrt{(100\Delta s_i/S_i)^2 + (\delta_{\text{min}})^2},
$$

δ<sub>ΠИП</sub> - предел допускаемой основной относительной погрешности первичного измегде рительного преобразователя - акселерометра пьезоэлектрического модели 355В03 или оптического акселерометра FOA-100E (FOA-200).

Система с применением во вторичной части ИК виброперемещения комплекса сбора данных КСД и комплектацией в качестве первичного измерительного преобразователя акселерометра пьезоэлектрического модели 355В03 или оптического акселерометра FOA-100E (FOA-200) считается прошедшей поверку с положительными резуль-

татами, если ни одно из полученных значений  $\delta_{\mu\kappa\,s\,i}$  не превосходит (по абсолютной величине)

- при комплектации ИК акселерометром пьезоэлектрическим модели 355В03 ... 20 % - при комплектации ИК оптическим акселерометром FOA-100E (FOA-200) .......15 %.

6.6 Проверка соответствия ПО идентификационным данным.

Для проверки идентификационных признаков встроенного программного обеспечения КСД необходимо выполнить операции в следующей последовательности:

После установки связи с КЛС выделить проверяемый КЛС в списке устройств навигатора и в контекстном меню выбрать пункт контекстного меню «Информация об устройстве» в разделе «Устройства». При выборе этого пункта появляется окно, содержащее информацию о типе устройства и версии встроенного ПО (Рисунок 5).

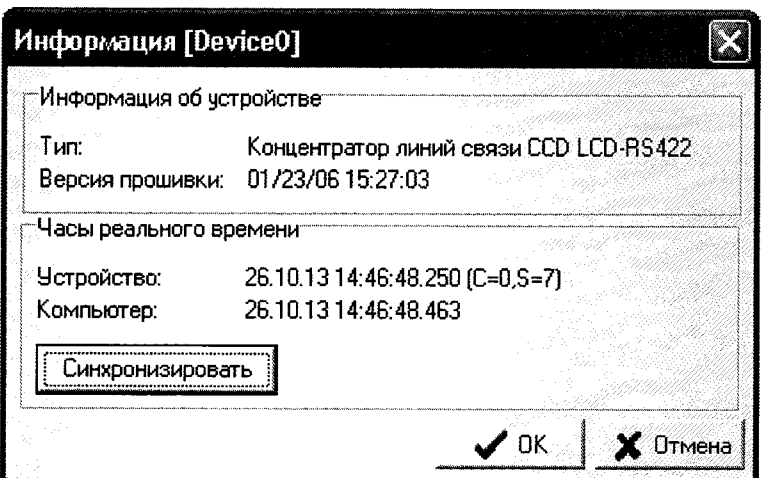

Рисунок 5. Проверка идентификатора встроенного ПО КЛС

Так как все модификации КЛС программно совместимы, в поле «Тип» этого окна всегда отображается текст «Концентратор линий связи CCD LCD-RS422». Поле «Версия прошивки» содержит полученные от КЛС дату и время создания встроенного в него ПО.

Идентификационные данные встроенного программного обеспечения концентраторов линий связи ССД LCDM-RS422-24VDC комплекса сбора данных КСД приведены в таблице 6.

Таблица 6 – ПО концентраторов линий связи ССД LCDM-RS422-24VDC (КСД)

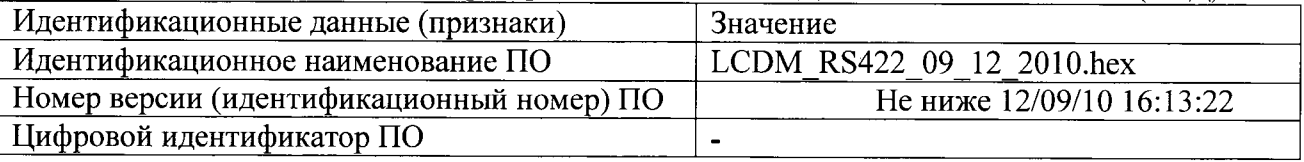

Для проверки идентификационных признаков встроенного программного обеспечения ИК типа AS КИСОД надо выполнить операции в следующей последовательности:

- установив связь с устройством в ПО Midas Tools, перейти на закладку «Сервис» и в поле «Версия прошивки» прочитать номер версии программного обеспечения (рисунок 6).

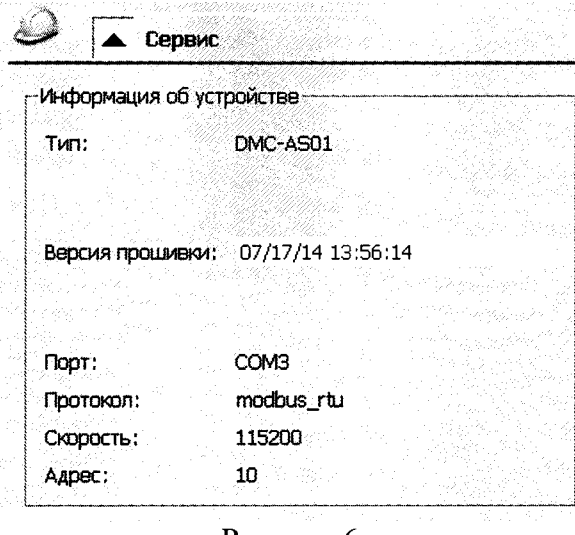

Рисунок 6

Идентификационные данные встроенного программного обеспечения ИК типа AS КИСОД приведены в таблице 7.

### Таблица 7 - ПО ИК типа AS КИСОД

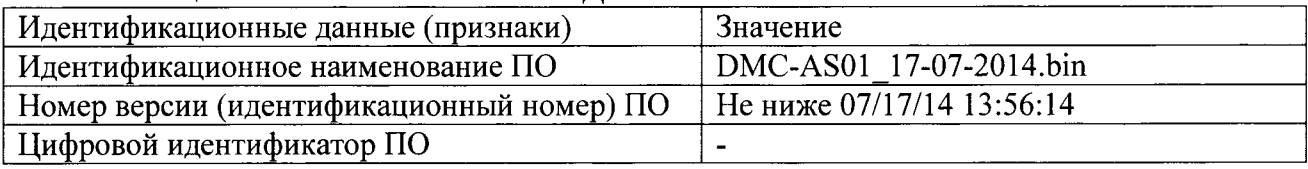

Программное обеспечение АСКГ считается прошедшим поверку положительными результатами, если полученные идентификационные данные (идентификационные наименования, номера версий программного обеспечения) соответствуют идентификационным данным, указанным в разделе "Программное обеспечение" описания типа средства измерений (таблицы 6, 7).

#### $7.$ ОФОРМЛЕНИЕ РЕЗУЛЬТАТОВ ПОВЕРКИ

 $7.1$ При положительных результатах поверки системы оформляется свидетельство о поверке. К свидетельству прилагаются протоколы с результатами поверки.

 $7.2$ При отрицательных результатах поверки системы свидетельство о предыдущей поверке аннулируется и выдается извещение о непригодности.

Документы по результатам поверки оформляются в соответствии с требованиями 7.3 приказа Минпромторга №1815 от 02.07.2015 г.

7.4 Знак поверки наносится на свидетельство о поверке и (или) в Формуляр.